# QTCaptureDecompressedVideoOutput Class Reference

**Audio & Video**

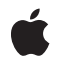

**2010-01-26**

#### á

Apple Inc. © 2010 Apple Inc. All rights reserved.

No part of this publication may be reproduced, stored in a retrieval system, or transmitted, in any form or by any means, mechanical, electronic, photocopying, recording, or otherwise, without prior written permission of Apple Inc., with the following exceptions: Any person is hereby authorized to store documentation on a single computer for personal use only and to print copies of documentation for personal use provided that the documentation contains Apple's copyright notice.

The Apple logo is a trademark of Apple Inc.

Use of the "keyboard" Apple logo (Option-Shift-K) for commercial purposes without the prior written consent of Apple may constitute trademark infringement and unfair competition in violation of federal and state laws.

No licenses, express or implied, are granted with respect to any of the technology described in this document. Apple retains all intellectual property rights associated with the technology described in this document. This document is intended to assist application developers to develop applications only for Apple-labeled computers.

Every effort has been made to ensure that the information in this document is accurate. Apple is not responsible for typographical errors.

Apple Inc. 1 Infinite Loop Cupertino, CA 95014 408-996-1010

.Mac is a registered service mark of Apple Inc.

Apple, the Apple logo, eMac, iSight, Mac, Mac OS, Objective-C, and QuickTime are trademarks of Apple Inc., registered in the United States and other countries.

Simultaneously published in the United States and Canada.

**Even though Apple has reviewed this document, APPLE MAKESNOWARRANTYOR REPRESENTATION, EITHER EXPRESS OR IMPLIED, WITH RESPECT TO THIS DOCUMENT, ITS QUALITY, ACCURACY, MERCHANTABILITY,OR FITNESS FOR A PARTICULAR PURPOSE. AS A RESULT, THIS DOCUMENT IS PROVIDED "AS IS," AND YOU, THE READER, ARE ASSUMING THE ENTIRE RISK AS TO ITS QUALITY AND ACCURACY.**

**IN NO EVENT WILL APPLE BE LIABLE FOR DIRECT, INDIRECT, SPECIAL, INCIDENTAL, OR CONSEQUENTIALDAMAGES RESULTINGFROM ANY DEFECT OR INACCURACY IN THIS DOCUMENT, even if advised of the possibility of such damages.**

**THE WARRANTY AND REMEDIES SET FORTH ABOVE ARE EXCLUSIVE AND IN LIEU OF ALL OTHERS, ORAL OR WRITTEN, EXPRESS OR IMPLIED. No Apple dealer, agent, or employee is authorized to make any modification, extension, or addition to this warranty.**

**Some states do not allow the exclusion orlimitation of implied warranties or liability for incidental or consequential damages, so the above limitation or** exclusion may not apply to you. This warranty gives<br>you specific legal rights, and you may also have<br>other rights which vary from state to state.

# **Contents**

### **[QTCaptureDecompressedVideoOutput](#page-4-0) Class Reference 5**

[Overview](#page-4-1) 5 [Tasks](#page-4-2) 5 [Decompressing](#page-4-3) Video Output 5 Instance [Methods](#page-5-0) 6 [automaticallyDropsLateVideoFrames](#page-5-1) 6 [delegate](#page-6-0) 7 [minimumVideoFrameInterval](#page-6-1) 7 [outputVideoFrame:withSampleBuffer:fromConnection:](#page-6-2) 7 [pixelBufferAttributes](#page-7-0) 8 [setAutomaticallyDropsLateVideoFrames:](#page-8-0) 9 [setDelegate:](#page-8-1) 9 [setMinimumVideoFrameInterval:](#page-8-2) 9 [setPixelBufferAttributes:](#page-9-0) 10 [Delegate](#page-10-0) Methods 11 [captureOutput:didDropVideoFrameWithSampleBuffer:fromConnection:](#page-10-1) 11 [captureOutput:didOutputVideoFrame:withSampleBuffer:fromConnection:](#page-10-2) 11

### **[Document](#page-12-0) Revision History 13**

**CONTENTS**

# <span id="page-4-0"></span>QTCaptureDecompressedVideoOutput Class Reference

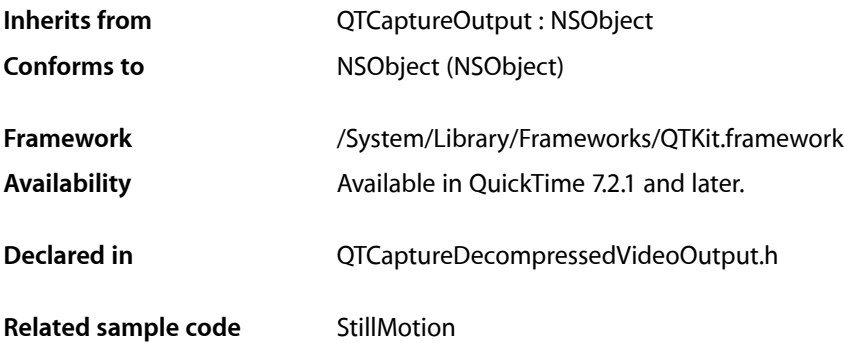

# <span id="page-4-1"></span>**Overview**

This class represents an output destination for a QTCaptureSession object that can be used to process decompressed frames from the video being captured. Instances of QTCaptureDecompressedVideoOutput produce decompressed video frames suitable for high-quality processing. Because instances maintain maximum frame quality and avoid dropping frames, using this output may result in reduced performance while capturing. Applications that need to process decompressed frames but can tolerate dropped frames or drops in decompression quality should use QTCaptureVideoPreviewOutput instead. Applications can access the decompressed frames via the

[captureOutput:didOutputVideoFrame:withSampleBuffer:fromConnection:](#page-10-2) (page 11) delegate method. Clients can also create subclasses of QTCaptureDecompressedVideoOutput to add custom capturing behavior.

# <span id="page-4-3"></span><span id="page-4-2"></span>Tasks

# **Decompressing Video Output**

- [automaticallyDropsLateVideoFrames](#page-5-1) (page 6) Returns whether the receiver discards video frames that are output before earlier frames have been processed.
- [delegate](#page-6-0) (page 7) Returns the receiver's delegate.
- [setDelegate:](#page-8-1) (page 9)
	- Sets the receiver's delegate.
- [setMinimumVideoFrameInterval:](#page-8-2) (page 9) Sets the minimum time interval between which the receiver should output consecutive video frames.

QTCaptureDecompressedVideoOutput Class Reference

[– outputVideoFrame:withSampleBuffer:fromConnection:](#page-6-2) (page 7)

Called whenever the receiver outputs a new video frame.

[– minimumVideoFrameInterval](#page-6-1) (page 7)

Returns the minimum time interval between which the receiver will output consecutive video frames.

[– pixelBufferAttributes](#page-7-0) (page 8)

Returns the Core Video pixel buffer attributes previously set by set PixelBufferAttributes: that determine what kind of pixel buffers are output by the receiver.

[– setAutomaticallyDropsLateVideoFrames:](#page-8-0) (page 9)

Sets whether the receiver discards video frames that are output before earlier frames have been processed.

[– setPixelBufferAttributes:](#page-9-0) (page 10)

Sets the CoreVideo pixel buffer attributes that determine what kind of pixel buffers are output by the receiver.

[– captureOutput:didDropVideoFrameWithSampleBuffer:fromConnection:](#page-10-1) (page 11) *delegate method*

Called once for each frame that is dropped when automaticallyDropsLateVideoFrames is set to YES.

[– captureOutput:didOutputVideoFrame:withSampleBuffer:fromConnection:](#page-10-2) (page 11) *delegate method*

Called whenever the video preview output outputs a new video frame.

# <span id="page-5-1"></span><span id="page-5-0"></span>Instance Methods

### **automaticallyDropsLateVideoFrames**

Returns whether the receiver discards video frames that are output before earlier frames have been processed.

- (BOOL)**automaticallyDropsLateVideoFrames**

#### **Return Value**

This method returns YES if the receiver drops late video frames and returns NO otherwise.

#### **Discussion**

If this method returns  $YES$ , the receiver will discard frames that are queued up while the thread handling existing frames is blocked in the [outputVideoFrame:withSampleBuffer:fromConnection:](#page-6-2) (page 7) or the [captureOutput:didDropVideoFrameWithSampleBuffer:fromConnection:](#page-10-1) (page 11) delegate method. The delegate method

[captureOutput:didDropVideoFrameWithSampleBuffer:fromConnection:](#page-10-1) (page 11) will be called for each frame that is dropped. The default value is NO.

#### **Availability**

Mac OS X v10.5 and later; QuickTime 7.6.3.

#### **Declared In**

QTCaptureDecompressedVideoOutput.h

QTCaptureDecompressedVideoOutput Class Reference

# <span id="page-6-0"></span>**delegate**

Returns the receiver's delegate.

- (id)**delegate**

**Availability** Mac OS X v10.5 and later.

**Declared In** QTCaptureDecompressedVideoOutput.h

# <span id="page-6-1"></span>**minimumVideoFrameInterval**

Returns the minimum time interval between which the receiver will output consecutive video frames.

- (NSTimeInterval)**minimumVideoFrameInterval**

#### **Return Value**

An NSTime Interval specifying the minimum interval between video frames. Returns 0 if there is no frame rate limit set.

#### **Discussion**

This method returns the minimum amount of time that should separate consecutive frames output by the receiver. This is equivalent to the inverse of the maximum frame rate. A value of 0 indicates an unlimited maximum frame rate. The default value is 0.

#### **Availability**

Mac OS X v10.5 and later: OuickTime 7.6.3.

#### <span id="page-6-2"></span>**Declared In**

QTCaptureDecompressedVideoOutput.h

# **outputVideoFrame:withSampleBuffer:fromConnection:**

Called whenever the receiver outputs a new video frame.

```
- (void)outputVideoFrame:(CVImageBufferRef)videoFrame
withSampleBuffer:(QTSampleBuffer *)sampleBuffer
fromConnection:(QTCaptureConnection *)connection
```
#### **Parameters**

*videoFrame*

A Core Video buffer containing the decompressed frame.

*sampleBuffer*

A sample buffer containing additional information about the frame, such as its presentation time.

*connection*

The connection from which the video was received.

#### **Discussion**

This method should not be invoked directly. Subclasses can override this method to provide custom processing behavior for each frame. The default implementation calls the delegate's

captureOutput:didOutputVideoFrame:withSampleBuffer:fromConnection: method. Subclasses should not assume that this method will be called on the main thread. In addition, this method is called periodically, so it must be efficient to prevent capture performance problems.

#### **Special Considerations**

In order to promptly reclaim memory resources, after this method returns, the sample data contained within the QTSampleBuffer object will be released using its decrement SampleUseCount method. Clients that reference the sample buffer and are interested in the sample data that it contains after this method returns should call increment SampleUseCount on the sample buffer within this method to ensure that the data remains valid until they no longer need it (at which time they should call decrement SampleUseCount). Clients that reference the sample buffer after this method returns, but only need access to its metadata, such as duration, presentation time, and other attributes, need not call increment SampleUseCount.

Note that to maintain optimal performance, some sample buffers directly reference pools of memory that may need to be reused by the device system and other capture inputs. This is frequently the case for uncompressed device native capture where memory blocks are copied aslittle as possible. If multiple sample buffers reference such pools of memory for too long, inputs will no longer be able to copy new samples into memory and those samples will be dropped. If your application is causing samplesto be dropped by holding on to sample data for too long using increment SampleUseCount, but it needs access to the sample data for a long period of time, consider copying the data into a new buffer and then calling decrement SampleUseCount on the sample buffer so that the memory it references can be reused.

#### **Availability**

Mac OS X v10.5 and later.

#### <span id="page-7-0"></span>**Declared In**

QTCaptureDecompressedVideoOutput.h

## **pixelBufferAttributes**

Returns the Core Video pixel buffer attributes previously set by set Pixel BufferAttributes: that determine what kind of pixel buffers are output by the receiver.

- (NSDictionary \*)**pixelBufferAttributes**

#### **Return Value**

A dictionary containing pixel buffer attributes for buffers output by the receiver. The keys in the dictionary are described in CoreVideo/CVPixelBuffer.h. If the return value is NIL, then the receiver outputs buffers using the fastest possible pixel buffer attributes.

#### **Discussion**

This method returns the pixel buffer attributes set by setPixelBufferAttributes: that clients can use to customize the size and pixel format of the video frames output by the receiver. When the dictionary is non-nil, the receiver will attempt to output pixel buffers using the attributes specified in the dictionary. A non-nil dictionary also guarantees that the output CVImageBuffer is a CVPixelBuffer. When the value for kCVPixelBufferPixelFormatTypeKey is set to an NSNumber, all image buffers output by the receiver will be in that format. When the value is an NSArray, image buffers output by the receiver will be in the most optimal format specified in that array. If the captured images are not in the one of the specified pixel formats, then a format conversion will be performed. If the dictionary is  $NIL$  or there is no value for the kCVPixelBufferPixelFormatTypeKey, then the receiver will output images in the most efficient possible

format given the input. For example, if the source is an iSight producing component Y'CbCr 8-bit 4:2:2 video then Y'CbCr 8-bit 4:2:2 will be used as the output format in order to avoid any conversions. The default value for the returned dictionary is NIL.

#### **Availability**

Available in Mac OS X v10.5 and later.

**Declared In** QTCaptureDecompressedVideoOutput.h

### <span id="page-8-0"></span>**setAutomaticallyDropsLateVideoFrames:**

Sets whether the receiver discards video frames that are output before earlier frames have been processed.

- (void)**setAutomaticallyDropsLateVideoFrames:**(BOOL)*automaticallyDropsLateVideoFrames*

#### **Parameters**

*automaticallyDropsLateVideoFrames*

Whether the receiver should drop late video frames.

#### **Discussion**

Setting this to  $YES$  will cause the receiver to discard frames that are queued up while the thread handling existing frames is blocked in the outputVideoFrame:withSampleBuffer:fromConnection: or the [captureOutput:didDropVideoFrameWithSampleBuffer:fromConnection:](#page-10-1) (page 11) delegate method. The delegate method

[captureOutput:didDropVideoFrameWithSampleBuffer:fromConnection:](#page-10-1) (page 11) will be called for each frame that is dropped. The default value is NO.

#### **Availability**

Mac OS X v10.5 and later: OuickTime 7.6.3.

#### <span id="page-8-1"></span>**Declared In**

QTCaptureDecompressedVideoOutput.h

#### **setDelegate:**

Sets the receiver's delegate.

- (void)**setDelegate:**(id)*delegate*

**Availability** Mac OS X v10.5 and later.

#### <span id="page-8-2"></span>**Declared In**

QTCaptureDecompressedVideoOutput.h

# **setMinimumVideoFrameInterval:**

Sets the minimum time interval between which the receiver should output consecutive video frames.

- (void)**setMinimumVideoFrameInterval:**(NSTimeInterval)*minimumVideoFrameInterval*

#### **Parameters**

*minimumVideoFrameInterval*

An NSTimeInterval specifying the minimum interval between video frames. A value of 0 indicates that there should be no frame rate limit.

#### **Discussion**

This method sets the minimum amount of time that should separate consecutive frames output by the receiver. This is equivalent to the inverse of the maximum frame rate. A value of 0 indicates an unlimited maximum frame rate. The default value is 0.

#### **Availability**

Mac OS X v10.5 and later; QuickTime 7.6.3.

#### **Declared In**

<span id="page-9-0"></span>QTCaptureDecompressedVideoOutput.h

## **setPixelBufferAttributes:**

Sets the CoreVideo pixel buffer attributes that determine what kind of pixel buffers are output by the receiver.

- (void)**setPixelBufferAttributes:**(NSDictionary \*)*pixelBufferAttributes*

#### **Parameters**

*pixelBufferAttributes*

A dictionary containing pixel buffer attributes for buffers that will be output by the receiver. The keys in the dictionary are described in CoreVideo/CVPixelBuffer.h. If the dictionary is NIL, then the receiver outputs buffers using the fastest possible pixel buffer attributes.

#### **Discussion**

This method sets the pixel buffer attributes that clients can use to customize the size and pixel format of the video frames output by the receiver. When the dictionary is non-nil, the receiver will attempt to output pixel buffers using the attributes specified in the dictionary. A non-nil dictionary also guarantees that the output CVImageBuffer is a CVPixelBuffer. When the value for kCVPixelBufferPixelFormatTypeKey is set to an NSNumber, all image buffers output by the receiver will be in that format. When the value is an NSArray, image buffers output by the receiver will be in the most optimal format specified in that array. If the captured images are not in the one of the specified pixel formats, then a format conversion will be performed. If the dictionary is  $NIL$  or there is no value for the  $kCVP$  ixelBufferPixelFormatTypeKey, then the receiver will output images in the most efficient possible format given the input. For example, if the source is an iSight producing component Y'CbCr 8-bit 4:2:2 video then Y'CbCr 8-bit 4:2:2 will be used as the output format in order to avoid any conversions.

#### **Availability**

Available in Mac OS X v10.5 and later.

#### **Declared In**

QTCaptureDecompressedVideoOutput.h

# <span id="page-10-0"></span>Delegate Methods

## <span id="page-10-1"></span>**captureOutput:didDropVideoFrameWithSampleBuffer:fromConnection:**

Called once for each frame that is dropped when automaticallyDropsLateVideoFrames is set to YES.

```
- (void)captureOutput:(QTCaptureOutput *)captureOutput
didDropVideoFrameWithSampleBuffer:(QTSampleBuffer *)sampleBuffer
fromConnection:(QTCaptureConnection *)connection
```
#### **Parameters**

*captureOutput*

The QTCaptureDecompressedVideoOutput instance that dropped the late video frame.

*sampleBuffer*

A QTSampleBuffer instance containing metadata about the dropped frame, such as its duration and presentation time stamp. This sample buffer will contain none of the original video data, and accessing its bytesForAllSamples method is invalid and will throw an exception.

*connection*

The connection from which the dropped video frame was received.

#### **Discussion**

When automaticallyDropsLateVideoFrames is set to YES, this method is called whenever a late video frame is dropped. This method is called once for each dropped frame and may be called before the call to the [outputVideoFrame:withSampleBuffer:fromConnection:](#page-6-2) (page 7) or the [captureOutput:didDropVideoFrameWithSampleBuffer:fromConnection:](#page-10-1) (page 11) delegate method during which those frames were dropped returns. The QTSampleBuffer object passed to this delegate method will contain metadata about the dropped video frame, such as its duration and presentation time stamp, but will contain no actual video data. Delegates should not assume that this method will be called on the main thread. Because this method may be called on the same thread that is responsible for outputting video frames, it must be efficient to prevent further capture performance problems, such as additional dropped video frames.

#### **Availability**

Mac OS X v10.5 and later; QuickTime 7.6.3.

#### <span id="page-10-2"></span>**Declared In**

QTCaptureDecompressedVideoOutput.h

### **captureOutput:didOutputVideoFrame:withSampleBuffer:fromConnection:**

Called whenever the video preview output outputs a new video frame.

```
- (void)captureOutput:(QTCaptureOutput *)captureOutput
didOutputVideoFrame:(CVImageBufferRef)videoFrame
withSampleBuffer:(QTSampleBuffer *)sampleBuffer
fromConnection:(QTCaptureConnection *)connection
```
#### **Parameters**

*captureOutput* The QTCaptureDecompressedVideoOutput instance that output the frame.

#### *videoFrame*

A Core Video image buffer containing the decompressed frame.

#### *sampleBuffer*

A sample buffer containing additional information about the frame, such as its presentation time.

#### *connection*

The connection from which the video was received.

#### **Discussion**

Delegates receive this message whenever the output decompresses and outputs a new video frame. Delegates can use the provided video frame for a custom preview or for further image processing. Delegates should not assume that this method will be called on the main thread. In addition, this method is called periodically, so it must be efficient to prevent capture performance problems.

#### **Special Considerations**

In order to promptly reclaim memory resources, after this method returns, the sample data contained within the QTSampleBuffer object will be released using its decrement SampleUseCount method. Clients that reference the sample buffer and are interested in the sample data that it contains after this method returns should call increment SampleUseCount on the sample buffer within this method to ensure that the data remains valid until they no longer need it (at which time they should call decrement SampleUseCount). Clients that reference the sample buffer after this method returns, but only need access to its metadata, such as duration, presentation time, and other attributes, need not call increment SampleUseCount.

Note that to maintain optimal performance, some sample buffers directly reference pools of memory that may need to be reused by the device system and other capture inputs. This is frequently the case for uncompressed device native capture where memory blocks are copied aslittle as possible. If multiple sample buffers reference such pools of memory for too long, inputs will no longer be able to copy new samples into memory and those samples will be dropped. If your application is causing samplesto be dropped by holding on to sample data for too long using incrementSampleUseCount, but it needs access to the sample data for a long period of time, consider copying the data into a new buffer and then calling decrementSampleUseCount on the sample buffer so that the memory it references can be reused.

#### **Availability**

Mac OS X v10.5 and later.

#### **Declared In**

QTCaptureDecompressedVideoOutput.h

# <span id="page-12-0"></span>Document Revision History

This table describes the changes to *QTCaptureDecompressedVideoOutput Class Reference*.

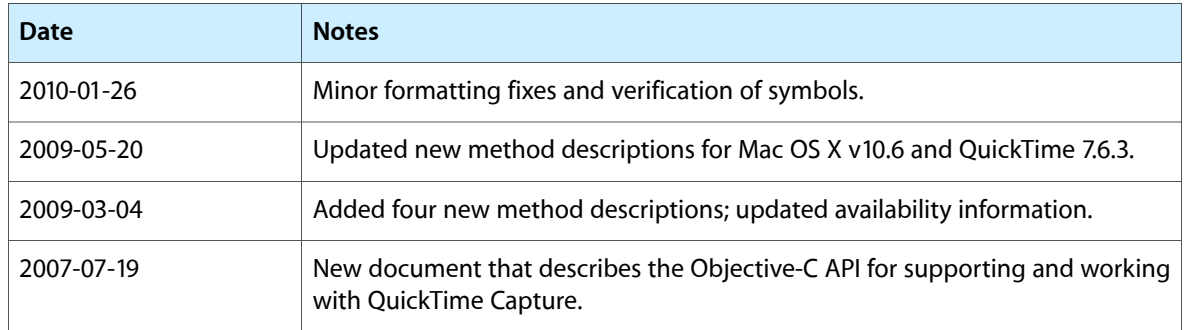

#### **REVISION HISTORY**

Document Revision History